The good news is that you can minimize the hassle of installing and cracking Photoshop by using a keygen. This is a program that will generate a valid serial number for you, so that you can activate the full version of the software without having to pay for it. After the keygen is downloaded, run it and generate a valid serial number. Then, launch Adobe Photoshop and enter the serial number. You should now have a fully functional version of the software. Just remember, cracking software is illegal and punishable by law, so use it at your own risk.

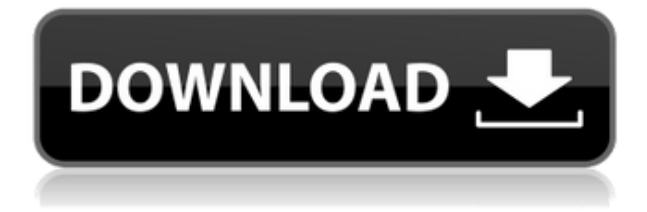

You can now apply Adobe Stock items to your own photo at no cost. However, nothing new, as far as I'm concerned. If you're interested in stock photography or video, you must subscribe to the Adobe Stock service to be able to apply items you get on-line directly. However, you can still upload your own photos to the service and after you approve someone else's work, suddenly see that item applied to your own images. Upon approval, it appears in Portrait Editing/Adjust Lighting under the Edit > Themes > Adobe Stock. I'm not sure why it's missing. If you downloaded a CC subscription as part of a CS6 purchase, you received a new Lightroom 3.3 version, because that's how the subscription works. Most are unhappy with the decision, as it is not until very recently that people actually can use the functioning product. In fact, I still have a copy of LR 3.3 that I still use, which actually have been updated frequently over the past few years. Several of my colleagues bought LR 4, and I do not have an update of that. By comparison, the same cannot be said for Lightroom CC, because numerous releases have been applied. This situation does not seem fair and many feel that the company seems to be intending to leave older customers behind. Other updates to the Elements interface included making it easier to create and insert Clipping Paths (the ability to put a mask over a photo), add layers to a project, and create Smart Brushes. There's also a ton of terrific new features and improvements to the Snapping (registration) tools, masks, selections, plus camera retouching and a few other features. Good thing we were able to test all the features and tools before Adobe released them to the public. Additionally, the writing is maybe a bit better in the new Standard and Drafts writing panels.

## **Download free Adobe Photoshop CC 2019Patch With Serial Key With Keygen X64 2023**

Every feature in Photoshop requires some understanding of the basic concepts: understanding the vector graphics, pixel graphics and raster graphics can save you a lot of time. But you can still use Photoshop without knowing any of this. Follow this basic tour of the Photoshop interface and you will be able to take advantage of most of the key features. Earlier, we recommended the Photoshop CS6. Photoshop CS6 admitted a number of bugs and compatibility issues. It also did not have the essential functionality such as content-aware fill, layers, and masking. Photoshop is one of the most powerful tools when it comes to editing images. You can resize and clean up anyone's photo with ease. If you want a professional looking portrait, then you'll want to use Photoshop. With an amazing selection of filters, you can turn just about any image into an art piece. Create a clockwise or counter-clockwise spiral effect with the Spiral tool, and you can even change the colors of your spiral based on a radial gradient! Study the light and shadow in an image, drag them onto the image at different locations, and then apply different styles to give it a completely unique look. With layers the way they are, you can create your own version of the Vistaprint Blog. "I use Adobe CC to edit 60–80 pieces a day, and I save all of my work in layers and can easily return to an earlier version." Once you're done editing, you'll want to distribute your images. That's where Photoshop comes in for most photographers. You can use the same version of Photoshop you had with Lightroom on your own computer. e3d0a04c9c

## **Download free Adobe Photoshop CC 2019Hacked 2023**

Photoshop Features Essentialist by Grant Guthrie gives readers a comprehensive, hands-on guide to mastering the basics of Adobe Photoshop CS6. From retouching to web design, graphic creation to print lithography, this book includes the essential Adobe tools and techniques photographers and designers need to create original projects. Guthrie covers a wide range of services across the spectrum of contemporary photography and graphic design across all editions, including Elements, Photoshop CS6, and Photoshop Creative Suite 6. This valuable book also shows students how to access the latest features of Adobe Photoshop by explaining all the tools and techniques to get the job done. In addition, Guthrie provides readers with a range of case studies so that they can follow along as he walks them through step-by-step demos of a wide variety of effects and projects. Photoshop Graphics Fundamentals by Matt Kloskowski is a graphic design tutorial, a stepby-step guidebook to Graphic Design Fundamentals. If you're a beginner that wants to learn Photoshop, this book is for you. In Photoshop Graphics Fundamentals by Matt Klosowski, you will learn everything you need to know about graphic compositions, color palettes, layouts, image manipulations, and more, in order to start designing your own unique images. Konarka comes with an online course that teaches you how to use Photoshop graphics and makes you familiar with some of the advanced editing tools as well. With this book you will learn all about Photoshop, and you will start creating great graphics for your designs and websites.

background images for photoshop editing free download 2022 hd background images for photoshop editing free download background images for photoshop editing free download zip file psd background images for photoshop editing free download studio background hd background images for photoshop editing 1080p free download studio background hd background images for photoshop editing 1080p free download psd psd background free download photoshop photoshop photo frame psd download photoshop poster psd free download psd photo background photoshop free download

Users who are looking for a highly advanced feature-rich photo editing software, looking for a good speed, and simply looking to learn Photoshop would be well advised to use the so-called "CS6" as the best option. CS6 includes new tools to help users in image processing and reshape objects in a more effective manner. Along with this, it features a new canvas size unit that user can easily edit. Adobe has deprecated the Color Replacement feature in Adobe Photoshop Version 2018. Adobe Photoshop is now supporting the performance gains from Adobe Integrated Runtime (AIR), a drop in runtime that provides native GPU accelerated graphics, and Adobe Live Type, a 3D font engine for high-speed performance and direct loading of the font on the GPU. In Update 3, Adobe also introduced a new file format for the company's "print on demand" (POD) printer service known as Adobe Print. Cooperating with Feedblitz , the new Adobe Print can be streamed in real time, enabling timely proofing of designs. Adobe Print files can be accessed via three different print service providers: Blurb, Feedblitz, and Zazzle. You can read more on Adobe Print in the Adobe Help Center . Design with an easy-to-workwith UI using new built-in UI components, simplified tweaking features, a new Live Mask that lets you edit the contents of individual layers, and other visual improvements New, B&W channels, nudged by the revelation the company was adopting the Blackmagic Resolve 16.2 color architecture, made the app more friendly to designers adopting Blackmagic's unique color space

Adobe Photoshop is a professional graphics design and photo editing software used to create, edit and manipulate digital media. It comes with built-in several knowledge bases and tutorials to help users get started. What you can do with Photoshop is pretty wide-ranging, but you will probably want to consider Elements as a cheaper alternative. Adobe Photoshop is a powerful image editing and processing tool that's been used for decades and has lots of functions. In particular, what sets it apart from its competitors is that it can be used to create more than just the kind of images that come from digital cameras and scanners. Online learning is one of the best ways to acquire and learn. The internet also has a plethora of best resources available to help you to learn and master a certain skill or hobby. These top 10 Adobe Photoshop features will enable you as a learner to learn real time and in an easier way. So, below are the top 10 tools and features that will keep you going in your journey of design and development:

Adobe Photoshop was the most breakthrough tool that started the revolution in the way images were edited. Since then, Photoshop has evolved into many versions and the list of new features is not limited to the ones mentioned in the blog. Here are 10 features that will change the way you view

the image.

Adobe has always remained dependable in the digital world and Photoshop remains one of it's pillars. It's not an exaggeration to call Photoshop one of the most well-known and browsed tools. Here are 13 features that will help you make the most out of the Photoshop. This feature-rich tool offers many advancement that will help you to create awesome images such as:

<https://zeno.fm/radio/native-instruments-battery-3-crack> <https://zeno.fm/radio/railclone-pro-keygen> <https://zeno.fm/radio/antonio-marcos-discografia-torrent> <https://zeno.fm/radio/age-of-empires-2-the-conquerors-portableespanol-1-linkmediafire> <https://zeno.fm/radio/weapon-res-file-for-igi-2-covert-59> <https://zeno.fm/radio/ativador-windows-versoes-7-8-8-1-10-e-office-free-download>

To learn more, there are some good resources available at the Adobe site, including:

- Learn how to use Photoshop on the web
- What's new in Photoshop for web design
- How to work with images in more ways
- How to work with images on the web
- How to work with your creative path
- What you can do with Artboards
- What you can do with Layers
- What you can do with Camera Raw
- What you can do with Moiré & Lens Effects
- What you can do with Document Size & Sharpen Options
- What you can do with Adjustment Layers
- What you can do in Photoshop Express
- What you can do with Smart Objects

The web offers a snapshot of Photoshop vs. Windows 10. That's right - no Photoshop Proccessing Engine (PPE) support. (We'll revisit PPE in the future.) Here's what you can do in Photoshop for web design. In this article we'll dive in to the most powerful Photoshop features that you can do on the web, including: In the following pages we're going to cover some of the more commonly used tools and workflows that Photoshop has to offer, from Tutorials to Application features, as well as what to expect from the upcoming release of Photoshop. The tutorials cover the more basic features of Photoshop, and the application features flash and are usually reserved for professional workflows. This course is for both new users of Photoshop and those who are looking to upgrade or learn more about the Creative Cloud apps. We'll start with all the basic tools you'll need to get started in Photoshop, and then go into the more advanced features that you'll need for photo editing.

[https://sportboekingen.nl/download-free-photoshop-2021-version-22-5-with-licence-key-full-product-k](https://sportboekingen.nl/download-free-photoshop-2021-version-22-5-with-licence-key-full-product-key-for-mac-and-windows-x64-new-2022/) [ey-for-mac-and-windows-x64-new-2022/](https://sportboekingen.nl/download-free-photoshop-2021-version-22-5-with-licence-key-full-product-key-for-mac-and-windows-x64-new-2022/)

[https://www.webcard.irish/download-adobe-photoshop-license-code-keygen-incl-product-key-window](https://www.webcard.irish/download-adobe-photoshop-license-code-keygen-incl-product-key-windows-2022/) [s-2022/](https://www.webcard.irish/download-adobe-photoshop-license-code-keygen-incl-product-key-windows-2022/)

<http://doctordefender.com/wp-content/uploads/2023/01/ferohel.pdf>

<http://hotelthequeen.it/?p=131161>

<https://holiday-gift-ideas.com/caricature-maker-photoshop-action-free-download-verified/> [https://kufm.net/wp-content/uploads/2023/01/Adobe-Photoshop-2021-Version-222-Download-free-Wit](https://kufm.net/wp-content/uploads/2023/01/Adobe-Photoshop-2021-Version-222-Download-free-With-Keygen-Serial-Key-Latest-2022.pdf) [h-Keygen-Serial-Key-Latest-2022.pdf](https://kufm.net/wp-content/uploads/2023/01/Adobe-Photoshop-2021-Version-222-Download-free-With-Keygen-Serial-Key-Latest-2022.pdf)

[https://www.newportcyclespeedway.co.uk/advert/photoshop-actions-for-wedding-photographers-free](https://www.newportcyclespeedway.co.uk/advert/photoshop-actions-for-wedding-photographers-free-download-top/)[download-top/](https://www.newportcyclespeedway.co.uk/advert/photoshop-actions-for-wedding-photographers-free-download-top/)

<http://www.distrixtmunxhies.com/2023/01/02/download-photoshop-2020-dmg-repack/>

<https://thecryptobee.com/photoshop-cs3-app-free-download-hot/>

<https://teenmemorywall.com/adobe-photoshop-cc-2015-version-17-license-code-keygen-x32-64-2023/> <https://hormariye.net/wp-content/uploads/2023/01/marisalt.pdf>

<https://entrelink.hk/event/can-i-download-photoshop-on-pc-repack/>

[https://vitraya.io/wp-content/uploads/2023/01/Photoshop-2021-Version-2241-Keygen-Licence-Key-WI](https://vitraya.io/wp-content/uploads/2023/01/Photoshop-2021-Version-2241-Keygen-Licence-Key-WIN-MAC-lAtest-versIon-2023.pdf) [N-MAC-lAtest-versIon-2023.pdf](https://vitraya.io/wp-content/uploads/2023/01/Photoshop-2021-Version-2241-Keygen-Licence-Key-WIN-MAC-lAtest-versIon-2023.pdf)

<https://www.yflyer.org/advert/photoshop-2021-neural-filters-download-free-windows-new/>

<https://videogamefly.com/2023/01/02/photoshop-2022-version-23-2-hack-full-version-for-pc-2023/> <http://medlifecareer.com/?p=25405>

<https://konnektion.com/advert/adobe-photoshop-with-key-x32-64-2022/>

[https://arlingtonliquorpackagestore.com/download-adobe-photoshop-cc-2015-version-18-free-registra](https://arlingtonliquorpackagestore.com/download-adobe-photoshop-cc-2015-version-18-free-registration-code-free-license-key-x64-2022/) [tion-code-free-license-key-x64-2022/](https://arlingtonliquorpackagestore.com/download-adobe-photoshop-cc-2015-version-18-free-registration-code-free-license-key-x64-2022/)

<http://efekt-metal.pl/?p=1>

<https://www.reno-seminare.de/wp-content/uploads/2023/01/fretur.pdf>

<https://attibition.com/wp-content/uploads/2023/01/loucal.pdf>

[https://xn--80aagyardii6h.xn--p1ai/photoshop-2021-version-22-3-activation-code-windows-10-11-new-](https://xn--80aagyardii6h.xn--p1ai/photoshop-2021-version-22-3-activation-code-windows-10-11-new-2023/)[2023/](https://xn--80aagyardii6h.xn--p1ai/photoshop-2021-version-22-3-activation-code-windows-10-11-new-2023/)

<https://wblogin.com/wp-content/uploads/2023/01/otskpal.pdf>

[https://www.yunusbasar.com/wp-content/uploads/2023/01/Photoshop-2022-Version-232-License-Key](https://www.yunusbasar.com/wp-content/uploads/2023/01/Photoshop-2022-Version-232-License-Keygen-For-Windows-last-releAse-2023.pdf) [gen-For-Windows-last-releAse-2023.pdf](https://www.yunusbasar.com/wp-content/uploads/2023/01/Photoshop-2022-Version-232-License-Keygen-For-Windows-last-releAse-2023.pdf)

[https://fajas.club/2023/01/02/photoshop-2021-version-22-5-crack-activation-code-with-keygen-windo](https://fajas.club/2023/01/02/photoshop-2021-version-22-5-crack-activation-code-with-keygen-windows-64-bits-2023/) [ws-64-bits-2023/](https://fajas.club/2023/01/02/photoshop-2021-version-22-5-crack-activation-code-with-keygen-windows-64-bits-2023/)

<http://www.tampabestplaces.com/wp-content/uploads/2023/01/giowand.pdf>

[https://tazeleblebial.com/wp-content/uploads/2023/01/Download-Photoshop-2022-Version-2301-Free-](https://tazeleblebial.com/wp-content/uploads/2023/01/Download-Photoshop-2022-Version-2301-Free-Registration-Code-For-Windows-64-Bits-2023.pdf)[Registration-Code-For-Windows-64-Bits-2023.pdf](https://tazeleblebial.com/wp-content/uploads/2023/01/Download-Photoshop-2022-Version-2301-Free-Registration-Code-For-Windows-64-Bits-2023.pdf)

[https://octopi.nl/wp-content/uploads/2023/01/Free-Download-Adobe-Photoshop-Cs3-Setup-Exe-Filehi](https://octopi.nl/wp-content/uploads/2023/01/Free-Download-Adobe-Photoshop-Cs3-Setup-Exe-Filehippo-TOP.pdf) [ppo-TOP.pdf](https://octopi.nl/wp-content/uploads/2023/01/Free-Download-Adobe-Photoshop-Cs3-Setup-Exe-Filehippo-TOP.pdf)

[https://earthoceanandairtravel.com/2023/01/01/download-photoshop-cs5-license-code-keygen-activat](https://earthoceanandairtravel.com/2023/01/01/download-photoshop-cs5-license-code-keygen-activation-for-mac-and-windows-64-bits-update-2022/) [ion-for-mac-and-windows-64-bits-update-2022/](https://earthoceanandairtravel.com/2023/01/01/download-photoshop-cs5-license-code-keygen-activation-for-mac-and-windows-64-bits-update-2022/)

[https://insenergias.org/wp-content/uploads/2023/01/Photoshop-Torrent-Activation-Code-Product-Key-](https://insenergias.org/wp-content/uploads/2023/01/Photoshop-Torrent-Activation-Code-Product-Key-Full-upDated-2022.pdf)[Full-upDated-2022.pdf](https://insenergias.org/wp-content/uploads/2023/01/Photoshop-Torrent-Activation-Code-Product-Key-Full-upDated-2022.pdf)

[https://turn-key.consulting/2023/01/01/photoshop-2021-version-22-1-1-crack-serial-number-full-torre](https://turn-key.consulting/2023/01/01/photoshop-2021-version-22-1-1-crack-serial-number-full-torrent-win-mac-2023/) [nt-win-mac-2023/](https://turn-key.consulting/2023/01/01/photoshop-2021-version-22-1-1-crack-serial-number-full-torrent-win-mac-2023/)

<http://gjurmet.com/en/download-aplikasi-photoshop-untuk-windows-10-extra-quality/>

[https://lacasaalta.com/634b4b353b5f0b78aa19a3b5701ca6d15c9532815f8ade4ae68c84f8e45bbeb7p](https://lacasaalta.com/634b4b353b5f0b78aa19a3b5701ca6d15c9532815f8ade4ae68c84f8e45bbeb7postname634b4b353b5f0b78aa19a3b5701ca6d15c9532815f8ade4ae68c84f8e45bbeb7/) [ostname634b4b353b5f0b78aa19a3b5701ca6d15c9532815f8ade4ae68c84f8e45bbeb7/](https://lacasaalta.com/634b4b353b5f0b78aa19a3b5701ca6d15c9532815f8ade4ae68c84f8e45bbeb7postname634b4b353b5f0b78aa19a3b5701ca6d15c9532815f8ade4ae68c84f8e45bbeb7/)

<https://celebesimages.com/wp-content/uploads/2023/01/philpaeg.pdf>

[http://archlooks.com/wp-content/uploads/2023/01/Adobe-Photoshop-2021-Version-2231-License-Key-](http://archlooks.com/wp-content/uploads/2023/01/Adobe-Photoshop-2021-Version-2231-License-Key-Patch-With-Serial-Key-WIN-MAC-X64-2023.pdf)[Patch-With-Serial-Key-WIN-MAC-X64-2023.pdf](http://archlooks.com/wp-content/uploads/2023/01/Adobe-Photoshop-2021-Version-2231-License-Key-Patch-With-Serial-Key-WIN-MAC-X64-2023.pdf)

[https://pollynationapothecary.com/wp-content/uploads/2023/01/Download-Photoshop-Cs5-Mac-Free-](https://pollynationapothecary.com/wp-content/uploads/2023/01/Download-Photoshop-Cs5-Mac-Free-TOP.pdf)[TOP.pdf](https://pollynationapothecary.com/wp-content/uploads/2023/01/Download-Photoshop-Cs5-Mac-Free-TOP.pdf)

<https://www.onlineusaclassified.com/advert/how-to-download-photoshop-for-pc-in-sinhala-verified/> <https://www.riobrasilword.com/2023/01/02/hair-brush-in-photoshop-download-new/>

[https://awaazsachki.com/2023/01/download-logo-photoshop-png-\\_top\\_/](https://awaazsachki.com/2023/01/download-logo-photoshop-png-_top_/)

[https://www.gandhishipping.com/wp-content/uploads/2023/01/Download\\_Adobe\\_Photoshop\\_Untuk\\_A](https://www.gandhishipping.com/wp-content/uploads/2023/01/Download_Adobe_Photoshop_Untuk_Android_NEW.pdf) [ndroid\\_NEW.pdf](https://www.gandhishipping.com/wp-content/uploads/2023/01/Download_Adobe_Photoshop_Untuk_Android_NEW.pdf)

The Adobe CC 2018 Photoshop software is a perfect solution for every user. It has got comprehensive tools for adjustment and editing of all types of images. Adobe offers a wide range of plans for various types of users. You can also get it at a special discounted price for new subscribers. It is a simple software but has got a large number of features. You can use Photoshop to edit photos and create outstanding work. There is a large number of software features because its Adobe, and it fulfills up to your requirements by providing a number of tools and all the recent changes. Once you get the Photoshop software installed, the interface may look cluttered at first. You should understand its structure and should know about the different tools to properly use and tweak the software. So, read on to learn how to use Photoshop for online design. Adobe Photoshop CC is a perfect tool to create website layouts, meet the objectives of your business, and gain significant image editing to make your job easier in front of the camera and machine. It provides quality editing, print layouts, and a wide range of other images. With the enhancement of the Photoshop CC software, you can now unlock the power of the most-powerful editing tool available in the market. Apart from image editing features, Photoshop CC 2018 also has different tools for designing layouts for all purposes. With the software, you can easily view, edit, and work with multiple layers in Photoshop. You can use the software to transform your images into beautiful pieces and to create pages and other projects quickly. For creating a layout, you can use the Photoshop tools to edit or design the texts, photos, shapes, objects and design trends to create simple, sleek and professional designs. You will have great time in Photoshop. To view the release notes of Photoshop CC 2018 .